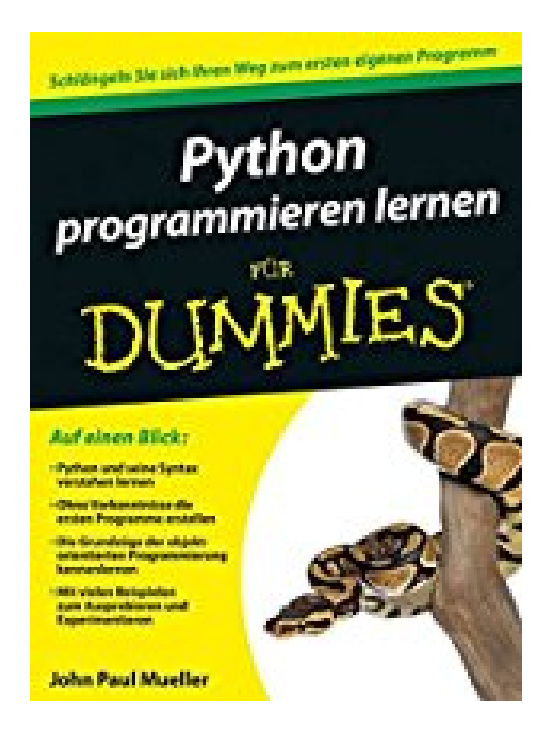

## **Python programmieren lernen für Dummies**

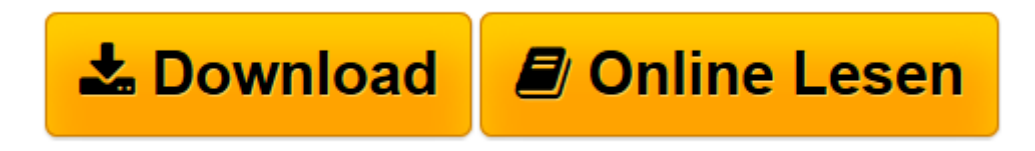

[Click here](http://bookspode.club/de/read.php?id=3527711481&src=fbs) if your download doesn"t start automatically

## **Python programmieren lernen für Dummies**

John Paul Mueller

**Python programmieren lernen für Dummies** John Paul Mueller

**[Download](http://bookspode.club/de/read.php?id=3527711481&src=fbs)** [Python programmieren lernen für Dummies ...pdf](http://bookspode.club/de/read.php?id=3527711481&src=fbs)

**[Online lesen](http://bookspode.club/de/read.php?id=3527711481&src=fbs)** [Python programmieren lernen für Dummies ...pdf](http://bookspode.club/de/read.php?id=3527711481&src=fbs)

## **Downloaden und kostenlos lesen Python programmieren lernen für Dummies John Paul Mueller**

## 379 Seiten

Kurzbeschreibung

Der Einstieg in die Programmierung kann ganz leicht sein, das beweist Ihnen dieses Buch! Schritt für Schritt führt Sie John Paul Mueller in die Grundlagen der beliebten Programmiersprache Python ein und zeigt Ihnen, wie Sie Ihren Computer dazu bringen, das zu tun, was Sie wollen. Downloaden und installieren Sie Python, lernen Sie die Programmiersprache kennen und schreiben Sie Ihre ersten eigenen Befehle und Anwendungen. Außerdem erfahren Sie, wie Sie Informationen managen und modifizieren, Schleifen schreiben, Fehler beheben und mit Listen und Strings arbeiten. Zusätzlich erhalten Sie einen Einblick in fortgeschrittene Aufgaben und mit den vielen Beispielen zum Herumexperimentieren können Sie das Gelernte direkt ausprobieren, sodass Sie sich schnell in der Welt der Programmierung zuhause fühlen. Über den Autor und weitere Mitwirkende

John Paul Mueller ist Autor zahlreicher Bücher über Themen wie Netzwerke, künstliche Intelligenz und vor allem Programmierung (z. B. "C++ Das Lehrbuch für Dummies") sowie von zahlreichen Artikeln für Zeitschriften wie DevSource, InformIT, Visual C++ Developer, Hard Core Visual Basic, asp.netPRO u. v. m.

Download and Read Online Python programmieren lernen für Dummies John Paul Mueller #OCP7MUV8ITA

Lesen Sie Python programmieren lernen für Dummies von John Paul Mueller für online ebookPython programmieren lernen für Dummies von John Paul Mueller Kostenlose PDF d0wnl0ad, Hörbücher, Bücher zu lesen, gute Bücher zu lesen, billige Bücher, gute Bücher, Online-Bücher, Bücher online, Buchbesprechungen epub, Bücher lesen online, Bücher online zu lesen, Online-Bibliothek, greatbooks zu lesen, PDF Beste Bücher zu lesen, Top-Bücher zu lesen Python programmieren lernen für Dummies von John Paul Mueller Bücher online zu lesen.Online Python programmieren lernen für Dummies von John Paul Mueller ebook PDF herunterladenPython programmieren lernen für Dummies von John Paul Mueller DocPython programmieren lernen für Dummies von John Paul Mueller MobipocketPython programmieren lernen für Dummies von John Paul Mueller EPub